# BASUG-2022-April-Fehd-3-Q-and-A

Ronald J. Fehd Senior Maverick Fragile-Free Software Institute

BASUG, 2022-Apr-13

# **Contents**

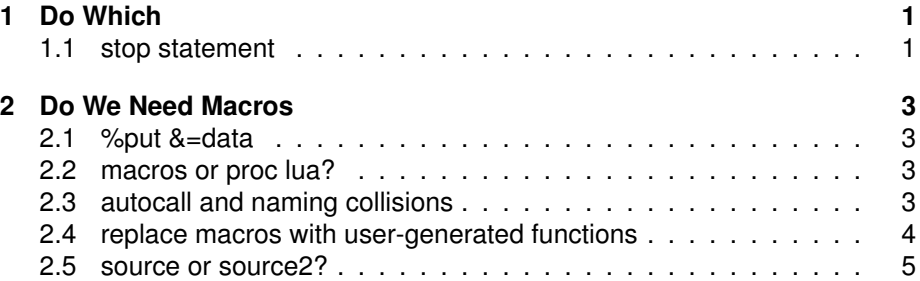

# <span id="page-0-0"></span>**1 Do Which**

### <span id="page-0-1"></span>**1.1 stop statement**

*Is the 'stop' statement necessary?*

Technically: no. The SAS Supervisor will execute the loop shown in the paper only once.

Here's where it is necessary:

From SAS documentation:

Example 2: Avoiding an Infinite Loop This example shows how to use STOP to avoid an infinite loop within a DATA step when you are using random access methods:

```
data sample;
do sampleobs = 1 to totalobs by 10;
   set master.research
      point = sampleobs
      nobs = totalobs;
```

```
output;
end;
stop;
run;
```
I always write explicit read loops because that visually separates the data structure from the algorithm.

```
data sample;
     * data structure:;
     * attrib ...;
     * array ...;
     * retain ...;
do until(end_of_file);
   set sashelp.class
       end = end_of_file;
   *calculation(s);
   output;
   end;
* post processing;
stop;
run;
```
Other writers use an implicit loop:

```
data sample;
if _n_ eq 1 then do;
    * data structure:;
    * attrib ...;
    * array ...;
    * retain ...;
    end;
*do until(end_of_file);
   set sashelp.class
      end = end_of_file;
   *calculation(s);
* output;
* end;
if end_of_file then do;
   * post processing;
   end;
*stop;
run;
```
The results are the same.

# <span id="page-2-0"></span>**2 Do We Need Macros**

#### <span id="page-2-1"></span>**2.1 %put &=data**

*Please explain the syntax: %put &=data;*

```
%let data = sashelp.class;
%put &data;
*: sashelp.class;
%put data = \&data;
*: data = sashelp.class;
%put &=data;
*: DATA=sashelp.class;
* I add the word 'echo'
```

```
so I can easily find all the occurences;
%put echo: &=data;
```

```
*: echo DATA=sashelp.class;
```
#### <span id="page-2-2"></span>**2.2 macros or proc lua?**

*What is your take on using macros vs proc lau?*

I'm already good at using macros. I'll have a look at this paper and decide whether I want to learn yet another computer language. reference: Driving SAS with Lua <https://support.sas.com/resources/papers/proceedings15/SAS1561-2015.pdf>

<https://www.lua.org/> [https://en.wikipedia.org/wiki/Lua\\_\(programming\\_language\)](https://en.wikipedia.org/wiki/Lua_(programming_language))

## <span id="page-2-3"></span>**2.3 autocall and naming collisions**

*How can we overwrite the macro references from an autocall?*

*For Ex: I have a macro name 'test' stored in location1 fileref and the next version of 'test' is stored in location2 fileref. I want to use the 'test' macro for some calls and again another version of 'test' for the rest of the calls.*

*I tried to re-use the sasautos with changing the filerefs order, but I couldn't get the new version reference to be used for rest of the calls*

The problem you are having is known as *naming collision*. Here is what you are doing and how SAS works.

```
filename fileref1 '.';*local: here, this folder;
option sasautos = (fileref1 sasautos);
%test()*macro definition test.v1 is now in catalog work.sasmacro.test;
filename fileref2 'C:\SAS-projects\SAS-site\sas-macros';
options sasautos = (fileref2 sasautos);
*still using test.v1;
%test()*sas found work.sasmacro.test and did not use autocall;
%include fileref2(test);
*or options mrecall;
*macro definition test.v2 is now in catalog work.sasmacro.test;
%test()
```
This is not a good idea.

Write one macro definition and provide a parameter which switches between the two actions that you want.

```
%macro test(which);
%if "&which" eq "" %then %do;
    %put echo &=which default;
    %end;
%else %do;
      %put echo &=which other;
      %end;
%mend;
```
Check out this paper: Bulletproof Macros: Avoiding Macro Name Collisions <https://analytics.ncsu.edu/sesug/2014/CC-132.pdf>

### <span id="page-3-0"></span>**2.4 replace macros with user-generated functions**

*What do you think of replacing some macros by writing user-generated functions?*

I'm guessing you mean proc fcmp?

Yes, one ought to be spending twenty percent of one's time doing bricolage — creative tinkering — in order to learn other ways of using the language.

Just remember: you're creating a maintenance issue for yourself and others, if you share your programs.

### <span id="page-4-0"></span>**2.5 source or source2?**

*options mprint source2 — why is it source2?*

Option source2 specifies whether SAS writes secondary source statements from %included files to the SAS log. While option source specifies whether SAS writes (echos) source (all) statements to the SAS log.

Note that neither of these options silences note written by the %put statement.